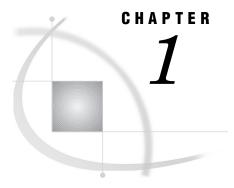

## Introduction

Purpose and Audience 1
Chapter Overview 1
Available Resources 2

## **Purpose and Audience**

This book contains information on setup and maintenance of SAS/ASSIST software. The SAS/ASSIST Software System Administrator's Guide is written for users at customer sites who have front-line responsibility for the SAS System at their site. This varies from site to site, but generally includes the SAS Installation Representative and the SAS Support Consultant.

*Note:* The displays in this book were captured in the OS/390 operating environment.  $\triangle$ 

## **Chapter Overview**

- Chapter 1, "Introduction," on page 1 provides an introduction of the book and a chapter overview.
- Chapter 2, "Setting Up SAS/ASSIST Software," on page 3 describes how to set up SAS/ASSIST software, including using the SASPARM table, the SAS autoexec file, and command-line options. This chapter also includes a checklist for setting up SAS/ASSIST software.
- Chapter 3, "Setting Up and Customizing Master and Group Profiles," on page 7 describes the Master/Group Profile window and how you can use it to create and customize profiles.
- Chapter 4, "Printing Reports and Graphics," on page 19 describes how to print graphics while using SAS/ASSIST software. Included is a discussion of the Form window subsystem used to print reports and device drivers used to print graphics.
- Chapter 5, "Setting Up Query Managers," on page 31 describes types of Query Managers available in SAS/ASSIST. Included are examples of different types of Query Managers and a discussion on creating Query Manager Tables.

## **Available Resources**

System Administrators should have available the *Getting Started with the SAS System Using SAS/ASSIST Software* and *Doing More with SAS/ASSIST Software* books. They should also have available the companion documentation for their operating environment.